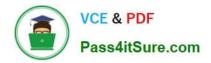

# INDUSTRIES-CPQ-DEVELOPER<sup>Q&As</sup>

Salesforce Certified Industries CPQ Developer

## Pass Salesforce INDUSTRIES-CPQ-DEVELOPER Exam with 100% Guarantee

Free Download Real Questions & Answers **PDF** and **VCE** file from:

https://www.pass4itsure.com/industries-cpq-developer.html

### 100% Passing Guarantee 100% Money Back Assurance

Following Questions and Answers are all new published by Salesforce Official Exam Center

Instant Download After Purchase

- 100% Money Back Guarantee
- 😳 365 Days Free Update
- 800,000+ Satisfied Customers

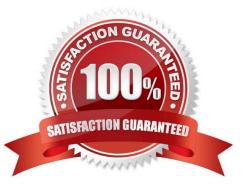

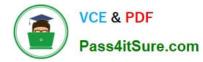

#### **QUESTION 1**

What can you set using the cardinality of a promotion\\'s child product? (Choose THREE)

Note: This question displayed answer options in random order when taking this Test.

- A. The minimum amount of the product that can be purchased
- B. The maximum amount of the product that can be purchased
- C. Whether the price of the product rolls up into the total for the promotion
- D. Whether the product is optional for purchase

Correct Answer: ABD

#### **QUESTION 2**

Which of these questions would you use to decide that you should use a promotion instead of an offer to market products? (Choose THREE)

Note: This question displayed answer options in random order when taking this Test.

- A. Product is available to limited set of customers.
- B. Product is available only to B2C customers.
- C. Product is available for a limited time.
- D. Product needs to be sold quickly.
- E. Product cost is increasing.

Correct Answer: ACD

#### **QUESTION 3**

In Vlocity Context Rules, where can you create a failure message that will display for the product or promotion in the Disqualified tat> in Vlocity Cart?

Note: This question displayed answer options in random order when taking this Test.

- A. Rule Set
- B. Rule
- C. Rule Condition
- **D.** Context Dimension

Correct Answer: A

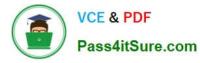

#### **QUESTION 4**

- To place a flat price on a bundle, you would: {Choose TWO)
- Note: This question displayed answer options in random order when taking this Test.
- A. Change the child product prices to zero
- B. Change the child products that are not optional to zero
- C. Change the price of the parent product to zero
- D. Change the price of the parent product to the total price of the bundle
- E. Do nothing, you can\\'t create a bundle with a flat price

Correct Answer: AD

#### **QUESTION 5**

In Guided Selling, which of these is the class for the remote methods?

Note: This question displayed answer options in random order when taking this Test.

- A. done
- B. vlcCart
- C. CpqAppHandler
- D. createCart
- E. getCartsItems
- F. getCartsProducts
- G. putCartsItems
- H. postCartsItems
- I. checkout
- J. submit

Correct Answer: C

INDUSTRIES-CPQ-DEVELOPER VCE Dumps INDUSTRIES-CPQ-DEVELOPER Study Guide INDUSTRIES-CPQ-DEVELOPER Exam Questions